## CREATE AN ORIGINAL CERT

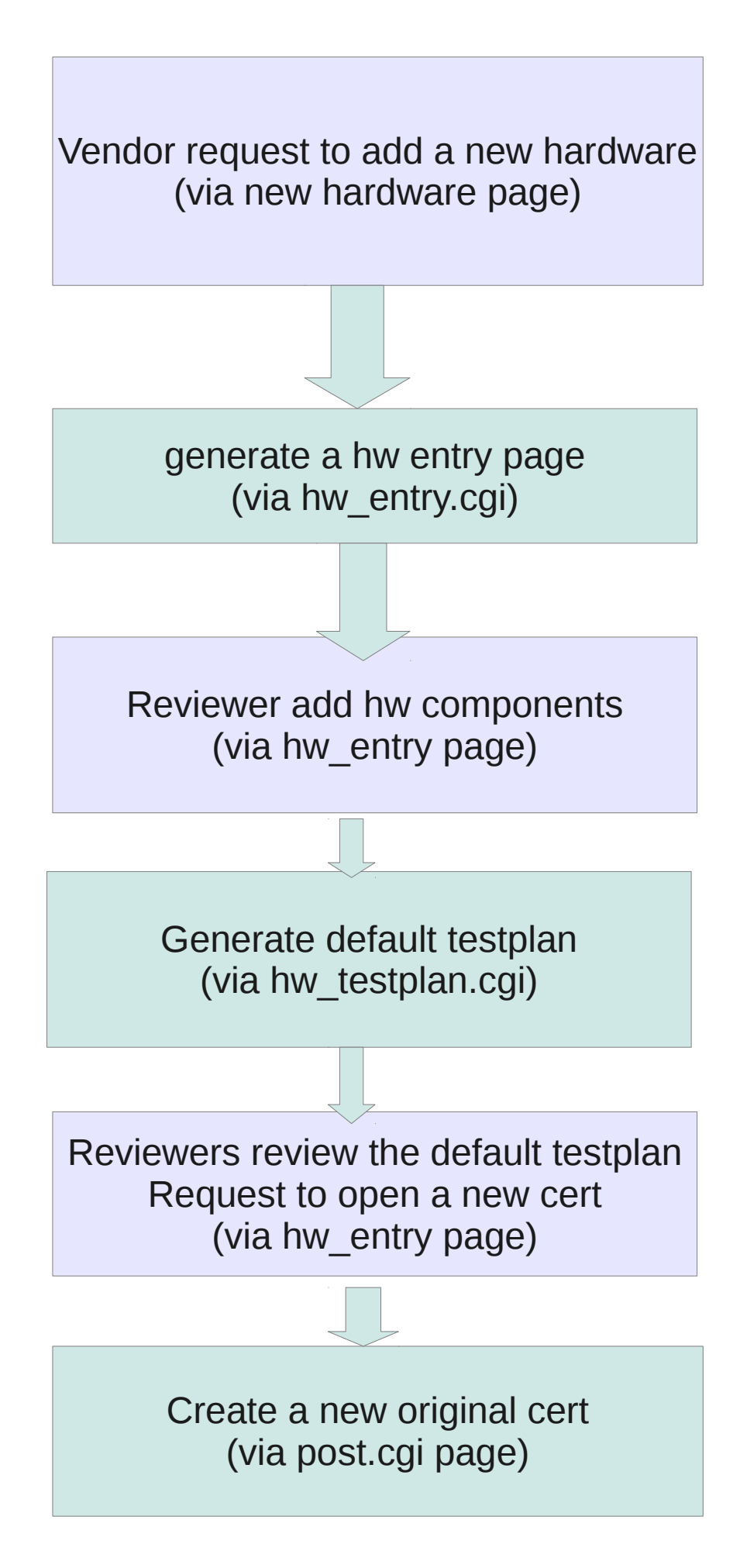

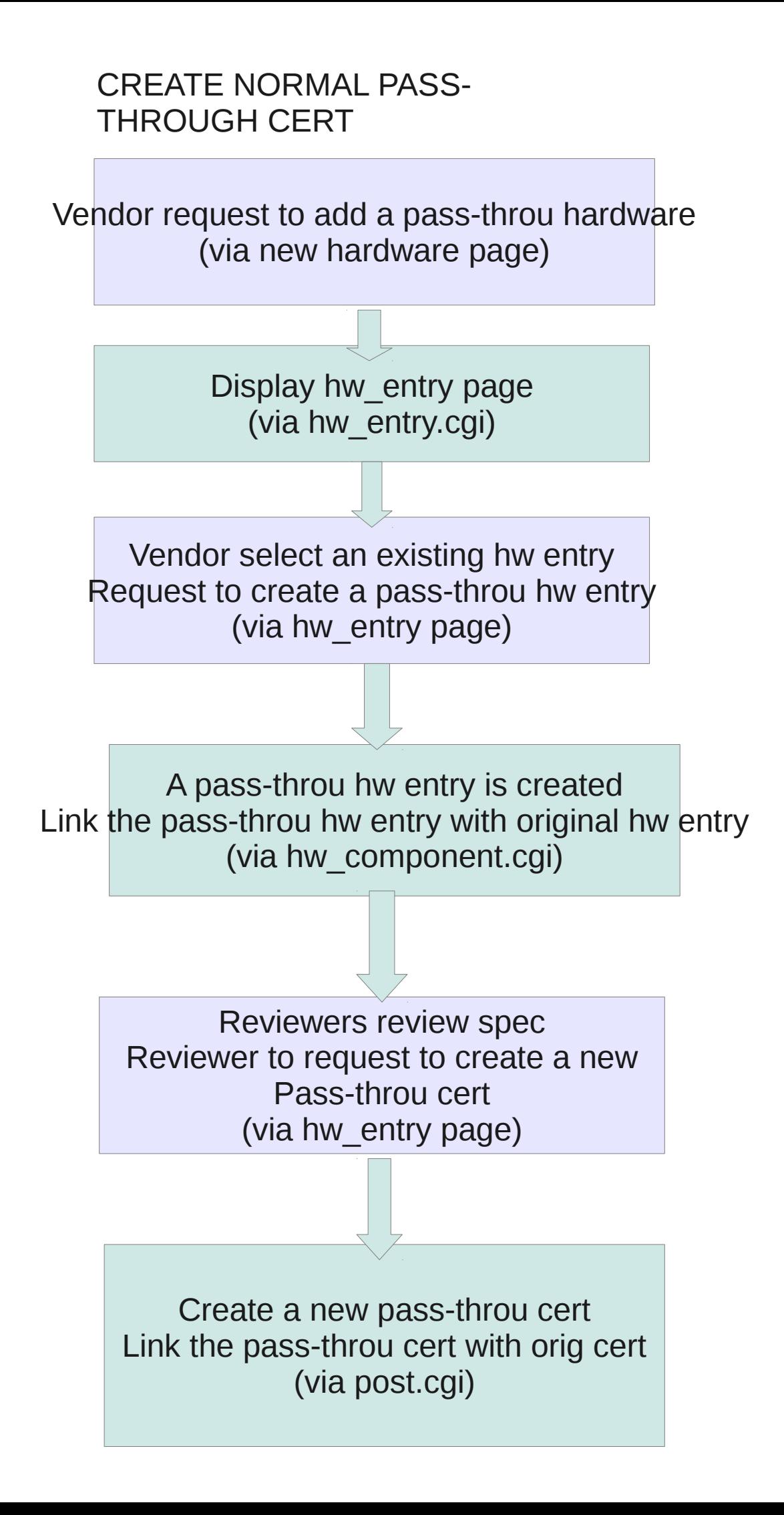

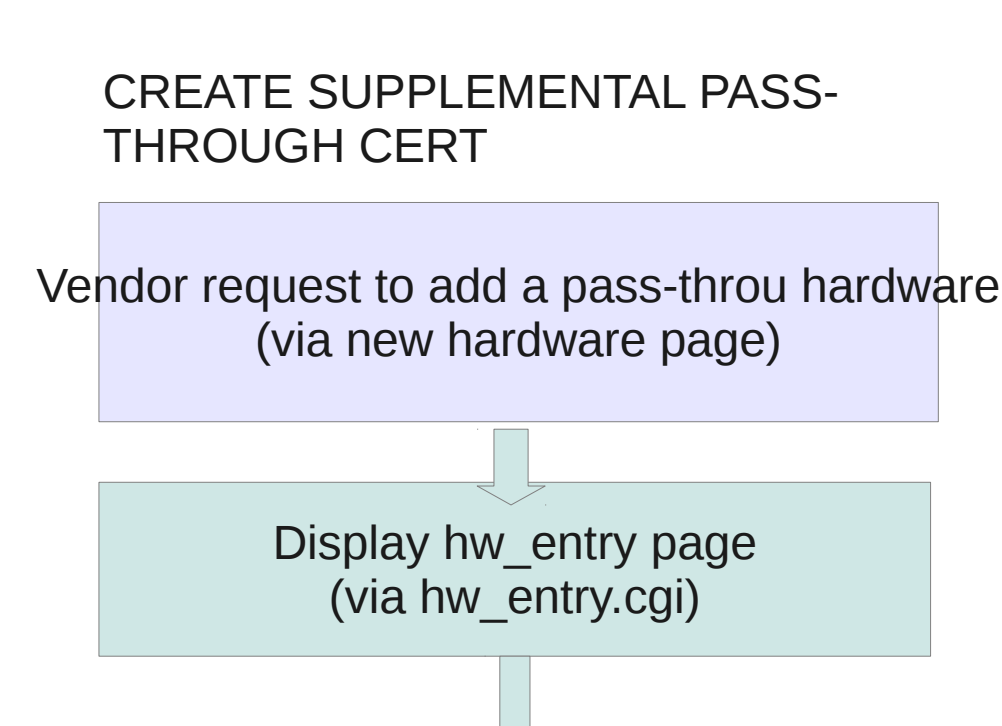

Vendor select an existing hw entry Request to create a pass-throu hw entry (via hw\_entry page)

A pass-throu hw entry is created Link the pass-throu hw entry with original hw entry (via hw\_component.cgi)

> Reviewer review spec Reviewer add new hw components (via hw\_entry page)

Generate additional testplan (via hw\_testplan.cgi

Reviewer review the default testplan Request to create suppl pass-throu cert (via hw\_entry page)

Create a new suppl pass-throu cert Link the pass-throu cert with orig cert (via post.cgi)